How To Install Adobe Flash Player Linux Firefox
>>CLICK HERE<<<</p>

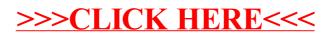